## **Targeted Entities**

| Threat: TOMMYGUN Malware Overview |                                                                                                    |                       |          |                       |             |
|-----------------------------------|----------------------------------------------------------------------------------------------------|-----------------------|----------|-----------------------|-------------|
| <b>General</b>                    | <b>Targeted Entities</b>                                                                                  |                       |          |                       |             |
| <b>Report</b>                     | $1-5$ of $5$<br>Assign<br>Remove<br>Details<br>- Show all - $\blacktriangleright$<br>Refresh<br>Filter by |                       |          |                       |             |
| <b>Vulnerabilities</b>            |                                                                                                    |                       |          |                       |             |
| <b>Technologies</b>               |                                                                                                    |                       |          |                       |             |
| <b>Exploits</b>                   | П                                                                                                    | Name                  | Type     | Subtype               | Criticality |
| <b>Related Links</b>              |                                                                                                    |                       |          |                       |             |
| <b>Targeted Entities</b>          | Τ<br>興                                                                                                    | LandingPagesEntity1   | Computer | LandingPagesSubType 1 |             |
| <b>Related Threats</b>            | г                                                                                                    | LandingPagesEntity10  | Computer | LandingPagesSubType 1 |             |
| <b>Tickets</b>                    |                                                                                                    |                       |          |                       |             |
| <b>Incidents</b>                  | П<br>奧                                                                                                    | LandingPagesEntity11  | Computer | LandingPagesSubType 1 |             |
|                                   | 瘟                                                                                                    | LandingPagesEntity12  | Computer | LandingPagesSubType 1 |             |
|                                   |                                                                                                    | LandingPagesEntity100 | Computer | LandingPagesSubType 1 |             |

The Targeted Entities tab.

The **Targeted Entities** tab displays all target entities attached to the threat. There are two kinds of targeted entities:

- 1. Entities that are attached to any of the threat's targeted vulnerabilities; and
- 2. Entities that have been manually assigned to the threat by users.

The **Targeted Entities** tab consists of a grid with the following columns:

- 1. **Name**: The name of the entity
- 2. **Type**: The entity type
- 3. **Subtype**: The entity subtype
- 4. **Criticality**: The criticality of the entity

Users can perform the following actions:

- 1. **Details:** Brings up the details of the selected entity.
- 2. **Assign:** Allows the user to assign a new entity to the threat.
- 3. **Delete:** Removes the threat association with the selected entity

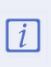

If the user has a filter preventing him or her from viewing all of the individual entities attached to an entity group, he or she will see the following message at the top of the screen: You are not able to see all the entities on this page because you are restricted from seeing [number of hidden entities] entities.